# **CAPÍTULO IX**

# **Análise de Circuitos RLC**

#### **9.1 Introdução**

Neste capítulo, serão estudados os circuitos RLC's, ou seja, aqueles que possuem resistores, indutores e capacitores. Em geral, a análise desses circuitos resulta em equações diferenciais de ordens maiores ou iguais a dois. Porém, resolução de equações diferenciais de ordens superiores a dois está fora do objetivo deste manual e, portanto, dois é a ordem máxima aqui estudada.

Primeiramente, uma descrição analítica referente a equações de 2º ordem será abordada e posteriormente os circuitos serão analisados aplicando essa abordagem.

### **9.2 Resolução de Equações Diferenciais Lineares de 2° ordem**

A forma geral das equações diferenciais lineares de 2° ordem é:

$$
a_2 \frac{d^2 y(t)}{dt} + a_1 \frac{dy(t)}{dt} + a_0 y(t) = F(t)
$$
\n(9.1)

Onde:

- t é a variável independente;
- y(t) é a variável dependente ou resposta;
- F(t) é a função forçante (ou excitação).

Se:

- $-F(t) \neq 0$  então a função é dita não homogênea
- F(t) = 0 então a função é dita *homogênea*

A equação homogênea deve possuir duas soluções diferentes e linearmente independentes  $y_1(t)$  e  $y_2(t)$ . A solução mais geral da equação homogênea é:

$$
y_H(t) = k_1 y_1(t) + k_2 y_2(t)
$$
\n(9.2)

Onde  $k_1$  e  $k_2$  são determinadas constantes tais que satisfazem as condições iniciais do circuito. Só podem ser determinadas após se encontrar a solução completa da equação diferencial.

A solução completa da equação diferencial não-homogênea será:

$$
y(t) = y_H(t) + y_P(t)
$$
\n(9.3)

Onde yP(t) é qualquer solução da equação não homogênea e é chamada de *solução particular.*

## **9.2.1 Solução da equação homogênea**

Para solucionar uma equação homogênea se pode utilizar a solução da equação de segunda ordem padrão (equação 9.4). Essa solução é deduzida a seguir.

$$
\frac{d^2 y(t)}{dt^2} + 2\alpha \frac{dy(t)}{dt} + \omega_0^2 y(t) = 0
$$
\n(9.4)

Admitindo que  $y_H(t) = e^{st}$  seja uma solução da equação 9.4 então:

$$
s^{2}e^{st} + 2\alpha se^{st} + \omega_0^{2}e^{st} = 0
$$
\n(9.5)

$$
e^{st}(s^2 + 2\alpha s + \omega_0^2) = 0
$$
\n(9.6)

Para que essa equação seja satisfeita para todos os valores de t, é necessário que:

$$
s^2 + 2\alpha s + \omega_0^2 = 0 \tag{9.7}
$$

A equação 9.7 é chamada *equação característica* e é usualmente escrita por inspeção direta da equação homogênea padrão. Obviamente para 9.7:

$$
s = \frac{-2\alpha \pm \sqrt{4\alpha^2 - 4\omega_0^2}}{2}
$$
 (9.8)

$$
s = -\alpha \pm \sqrt{\alpha^2 - {\omega_0}^2} \tag{9.9}
$$

Pode-se observar que existem quatro casos possíveis de combinações para  $\alpha$  e  $\omega_{o}$ . Os quatro casos possíveis estão dispostos nos itens de 'a' a 'd' que se seguem:

a)  $\alpha > \alpha_b$  *: CASO SUPERAMORTECIDO* . No caso superamortecido as raízes são negativas ( $\sqrt{\alpha^2 - {\omega_0}^2} < \alpha$  $\overline{0}$  $2^2 - {\omega_0}^2 < \alpha$ ) e a solução da equação homogênea é a seguinte:

$$
y_H(t) = k_1 e^{s_1 t} + k_2 e^{s_2 t} \tag{9.10}
$$

Onde,  $s_1$  e  $s_2$  são, de acordo com a equação 9.9:

$$
\triangleright s_1 = -\alpha + \sqrt{\alpha^2 - {\omega_0}^2}
$$

$$
\triangleright s_2 = -\alpha - \sqrt{\alpha^2 - {\omega_0}^2}
$$

Um esboço gráfico para o caso superamortecido é mostrado na figura 9.1.

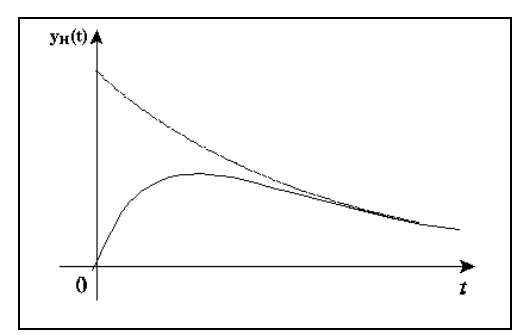

**Figura 9.1:** Gráfico para o caso superamortecido.

b)  $\alpha = \omega_0$ : **CASO CRITICAMENTE AMORTECIDO**. No caso de amortecimento crítico a solução mais geral  $y_H(t) = k_1 e^{s_1 t} + k_2 e^{s_2 t}$  $y_H(t) = k_1 e^{s_1 t} + k_2 e^{s_2 t}$ , não dará a solução para equação homogênea. Isto ocorre porque neste caso, pela equação 9.9,  $s_1 = s_2 = -\alpha$ e as exponenciais da solução geral podem ser somadas resultando em uma resposta homogênea como  $y_H(t) = k_3 e^{-\alpha t}$  $y_H(t) = k_3 e^{-\alpha t}$  que não torna possível satisfazer as condições iniciais de um problema.

Então, para resolver tal questão, faz-se necessário tomar a equação diferencial homogênea:

$$
\frac{d^2 y(t)}{dt^2} + 2\alpha \frac{dy(t)}{dt} + \omega_0^2 y(t) = 0
$$
\n(9.11)

Para  $ω_0 = α$ :

$$
\frac{d^2y(t)}{dt^2} + 2\alpha \frac{dy(t)}{dt} + \alpha^2 y(t) = 0
$$
\n(9.12)

$$
\frac{d^2 y(t)}{dt^2} + \alpha \frac{dy(t)}{dt} + \alpha \frac{dy(t)}{dt} + \alpha^2 y(t) = 0
$$
\n(9.13)

$$
\frac{d}{dt}\left[\frac{dy}{dt} + \alpha y\right] + \alpha \left[\frac{dy}{dt} + \alpha y\right] = 0\tag{9.14}
$$

Chamando:

$$
x = \frac{dy}{dt} + \alpha y \tag{9.15}
$$

Então:

$$
\frac{dx}{dt} + \alpha x = 0 \tag{9.16}
$$

Supondo:

$$
x = k_1 e^{k_2 t} \tag{9.17}
$$

Resulta em:

$$
k_2 k_1 e^{k_2 t} + \alpha k_1 e^{k_2 t} = 0 \tag{9.18}
$$

Portanto:

$$
k_2 = -\alpha \tag{9.19}
$$

$$
x = \frac{dy}{dt} + \alpha y = k_1 e^{-\alpha t}
$$
 (9.20)

Dividindo-se toda a equação 9.20 por  $e^{-\alpha t}$ 

$$
e^{\alpha t} \frac{dy}{dt} + \alpha e^{\alpha t} y = k_1
$$
 (9.21)

$$
\frac{d}{dt}\left[ye^{at}\right] = k_1\tag{9.22}
$$

$$
\int d\big[ y(t)e^{at} \big] = \int k_1 dt \tag{9.23}
$$

$$
ye^{\alpha t} = k_1 t + k_2 \tag{9.24}
$$

Desta maneira, obtém-se a forma desejada para a solução (combinação de duas soluções linearmente dependentes):

$$
y = k_1 t e^{-\alpha t} + k_2 e^{-\alpha t} \tag{9.25}
$$

Um esboço do gráfico para o caso de amortecimento crítico é mostrado na figura 9.2.

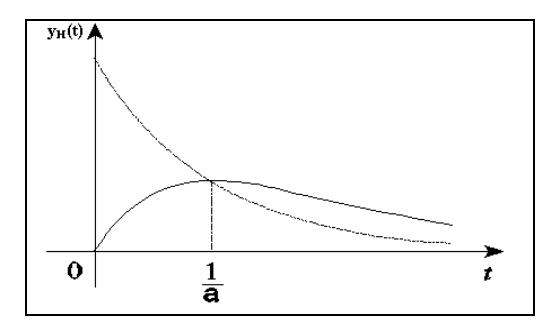

**Figura 9.2:** Gráfico para o caso de amortecimento crítico.

c)  $\alpha \leq \alpha_0$ : **CASO** SUB-AMORTECIDO. No caso de sub-amortecimento, os valores de  $s_1$  e  $s_2$  são valores complexos conjugados:

$$
s = -\alpha \pm \sqrt{\alpha^2 - {\omega_0}^2} \Rightarrow s = -\alpha \pm j\sqrt{{\omega_0}^2 - {\alpha}^2}
$$
 (9.26)

Chamando:

 $\delta \propto \omega_{\rm d} = \sqrt{\omega_{\rm o}^2 - \alpha^2}$  $\triangleright$  s =  $-\alpha \pm j\omega_d$ Então:

$$
y_H(t) = k_1 e^{(-\alpha + j\omega_d)t} + k_2 e^{(-\alpha - j\omega_d)t}
$$
\n(9.27)

$$
y_H(t) = e^{-\alpha t} \left[ k_1 e^{j\omega_d t} + k_2 e^{-j\omega_d t} \right]
$$
 (9.28)

Usando a identidade de Euler:

$$
e^{j\vartheta} = \cos\theta + j\sin\theta\tag{9.29}
$$

$$
e^{-j\theta} = \cos\theta - j\operatorname{sen}\theta\tag{9.30}
$$

$$
y_H(t) = e^{-\alpha t} \left[ k_1(\cos \omega_d t + \sin \omega_d t) + k_2(\cos \omega_d - j \sin \omega_d t) \right]
$$
(9.31)

$$
y_H(t) = e^{-\alpha t} [(k_1 + k_2)\cos\omega_d t + j(k_1 - k_2)\sin\omega_d t]
$$
 (9.32)

Como  $k_1$  e  $k_2$  são parcelas constantes, então, pode-se denominar:

$$
A_1 = k_1 + k_2
$$
  
\n
$$
A_2 = k_1 - k_2
$$
\n(9.33)

E a equação ficará da seguinte forma:

$$
y_H(t) = e^{-\alpha t} [A_1 \cos \omega_d t + A_2 \sin \omega_d t]
$$
  
ou  

$$
y_H(t) = Be^{-\alpha t} \cos(\omega_d t + \phi)
$$
 (9.34)

O gráfico resultante da equação 9.34 tem a forma mostrada na figura 9.3.

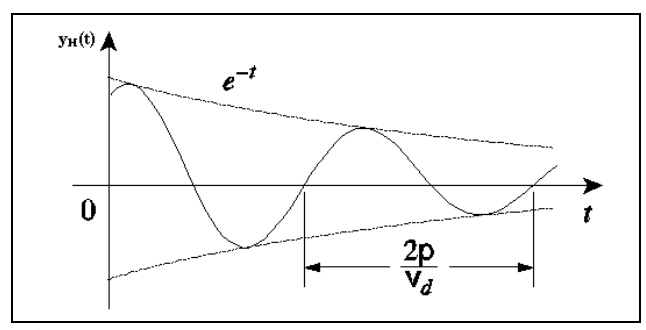

**Figura 9.3:** Gráfico para o caso sub-amortecido.

d) <sup>α</sup> *= 0 e* <sup>ω</sup>*<sup>d</sup> =* <sup>ω</sup>*o: CASO SEM AMORTECIMENTO OU OSCILATÓRIO PURO*. No caso sem amortecimento, os valores de s<sub>1</sub> e s<sub>2</sub> são imaginários puros:

$$
s = j\omega \qquad e \qquad s = -j\omega \tag{9.35}
$$

O que resulta na seguinte solução:

$$
y_H(t) = k \cos(\omega_d t + \phi) \tag{9.36}
$$

#### **Resumo**:

Equação homogênea padrão:

$$
\frac{d^2y(t)}{dt^2} + 2\alpha \frac{dy(t)}{dt} + \omega_0^2 y(t) = 0
$$
\n(9.37)

Equação característica:

$$
s^2 + 2\alpha s + \omega_0 = 0 \tag{9.38}
$$

Solução geral:

$$
s = -\alpha \pm \sqrt{{\alpha^2 - {\omega_0}^2}}
$$
 (9.39)

Onde:

- $-\alpha$  = frequência neperiana ou fator de amortecimento expresso em nepers por segundo (Np/s);
- $-\omega_0$  = frequência de ressonância ou frequência natural;
- s = freqüência complexa.

a) 
$$
\alpha > \omega_0
$$
: SUPER AMORTECIDO  

$$
y_H(t) = k_1 e^{s_2 t} + k_2 e^{s_2 t}
$$
(9.40)

Onde:

$$
s_1 = -\alpha + \sqrt{\alpha^2 - {\omega_0}^2}
$$

$$
s_2 = -\alpha - \sqrt{\alpha^2 - {\omega_0}^2}
$$

b)  $\alpha = \omega_0$ : CRITICAMENTE AMORTECIDO

$$
y_H(t) = k_1 t e^{-\alpha t} + k_2 e^{-\alpha t}
$$
\n(9.41)

c)  $α < ω<sub>0</sub>$ : SUBAMORTECIDO

$$
y_H(t) = k_1 e^{-\alpha t} \cos(\omega_d t + \phi)
$$
\n(9.42)

Onde:

$$
-\qquad \omega_d=\sqrt{{\omega_0}^2-{\alpha}^2}
$$

d)  $\alpha = 0$ ,  $\omega_d = \omega_0$ : SEM AMORTECIMENTO

$$
y_H(t) = k \cos(\omega_d t + \phi) \tag{9.43}
$$

## **9.3 Circuito RLC paralelo sem fonte**

Considera-se o circuito RLC paralelo mostrado na Figura 9.4.

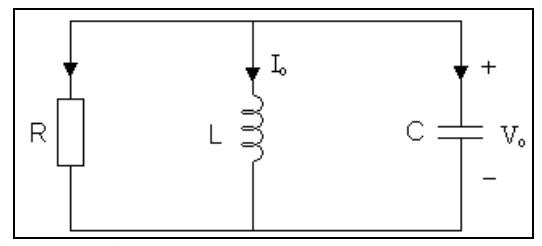

**Figura 9.4:** Circuito RLC paralelo sem fonte.

Considerando a corrente  $I_0$  inicial no indutor e a tensão  $V_0$  inicial no capacitor:

$$
I_0 = i(0) = \frac{1}{L} \int_{-\infty}^{0} v(t)dt
$$
\n(9.44)

$$
v(0) = V_0 \tag{9.45}
$$

Como os três elementos estão em paralelo, eles possuem a mesma tensão. De acordo com a convenção de sinal passivo, a corrente deve entrar em cada elemento, ou seja, a corrente que atravessa cada elemento está deixando o nó superior. Portanto, aplicando a LCK ao nó superior, tem-se:

$$
\frac{v}{R} + \frac{1}{L} \int_{-\infty}^{t} v dt + C \frac{dv}{dt} = 0
$$
\n(9.46)

Derivando essa equação com relação a t e dividindo por C, tem-se:

$$
\frac{d^2v}{dt^2} + \frac{1}{RC}\frac{dv}{dt} + \frac{1}{LC}v = 0
$$
\n(9.47)

Comparando a equação 9.47 com a equação padrão:

$$
\frac{d^2 y(t)}{dt^2} + 2\alpha \frac{dy(t)}{dt} + \omega_0^2 y(t) = 0
$$
\n(9.48)

Tem-se para circuitos RLC paralelo:

$$
\alpha = \frac{1}{2RC} \tag{9.49}
$$

$$
\omega_0 = \frac{1}{\sqrt{LC}}\tag{9.50}
$$

**Exemplo 9.1**: Um circuito RLC paralelo tem um coeficiente de amortecimento exponencial de 500 s<sup>-1</sup> e uma freqüência angular de ressonância é de 400rad/s. Experimentalmente é determinado que a adição de um capacitor de 2µF, em paralelo com o circuito, produz amortecimento crítico. Se a tensão no circuito amortecido criticamente é v(t) e v(0) = 20V,

com *dt*  $\frac{dv(t)}{dt}$  em t = 0 de 2000V/s, determine v(t) para t > 0.

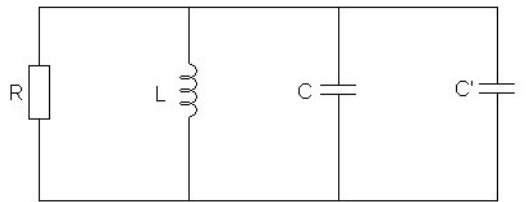

**Figura 9.5:** Circuito para exemplo 9.1, RLC paralelo.

**Exemplo 9.2:** Determine v(t) para o exemplo 9.1 considerando a adição de mais um capacitor de 20µF em paralelo como mostra a figura 9.6.

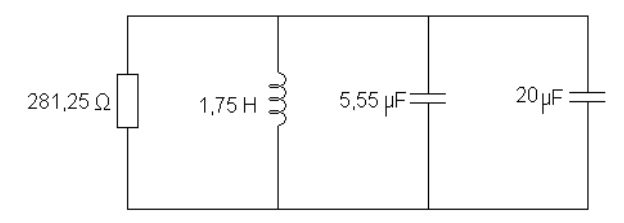

**Figura 9.6:** Circuito para exemplo 8.2, RLC paralelo.

# **9.3.1 Resposta de um circuito RLC paralelo ao degrau**

**Exemplo 9.3**: Dado o circuito da figura 9.7 determine  $i_L(t)$  e  $i_R(t)$  para t>0.

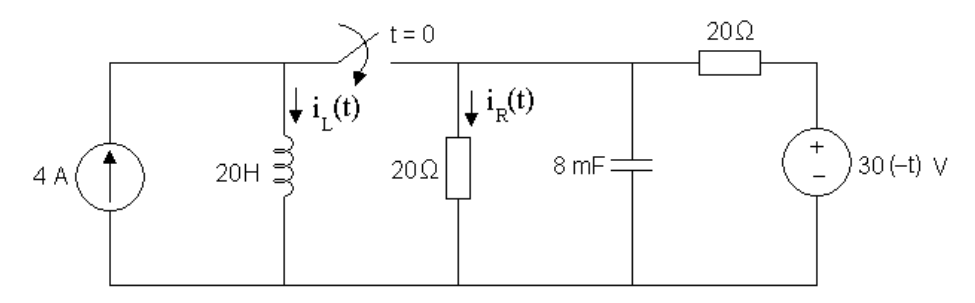

**Figura 9.7**: Circuito para o exemplo 9.3.

*Solução*:

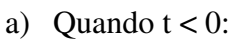

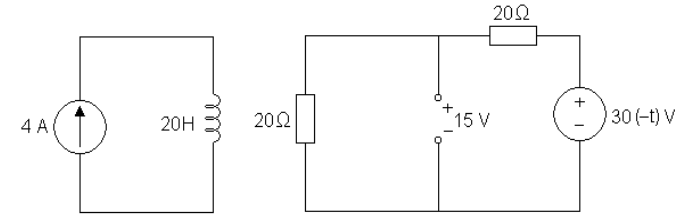

**Figura 9.8:** circuito para t < 0; exemplo 2.

b) Quando  $t > 0$ :

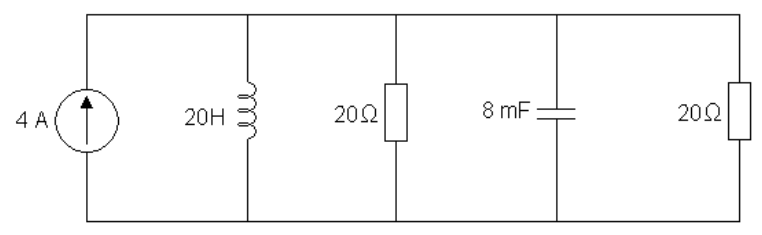

**Figura 9.9:** circuito para  $t > 0$ ; exemplo 2.

Este circuito é equivalente ao circuito da figura 9.10.

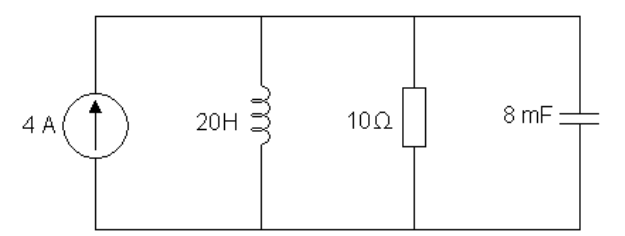

**Figura 9.10:** Circuito para t > 0 redesenhado; exemplo 3.

# **9.4 Circuito RLC Série sem Fonte**

Considera-se o circuito RLC série mostrado na Figura 9.11.

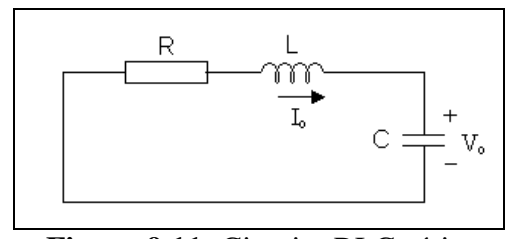

**Figura 9.11:** Circuito RLC série.

Considerando a corrente inicial  $I_0$  no indutor e a tensão inicial  $V_0$  no capacitor:

$$
V_0 = v(0) = \frac{1}{C} \int_{-\infty}^{0} i dt
$$
 (9.51)

$$
i(o) = I_0 \tag{9.52}
$$

Aplicando a LTK na malha da Figura 9.11:

$$
Ri + L\frac{di}{dt} + \frac{1}{C} \int_{-\infty}^{t} i dt = 0
$$
\n(9.53)

Derivando esta equação em relação a t e dividindo por L, tem-se:

$$
\frac{d^2i}{dt^2} + \frac{R}{L}\frac{di}{dt} + \frac{1}{LC}i = 0
$$
\n(9.54)

Comparando esta equação com a equação padrão:

$$
\frac{d^2y(t)}{dt^2} + 2\alpha \frac{dy(t)}{dt} + \omega_0^2 y(t) = 0
$$
\n(9.55)

Portanto, para circuitos RLC série, tem-se:

$$
\alpha = \frac{R}{2L} \tag{9.56}
$$

$$
\omega_0 = \frac{1}{\sqrt{LC}}\tag{9.57}
$$

**Exemplo 8.4:** Considera-se o circuito RLC série apresentado na figura 9.12. No instante t = 0 ocorre o chaveamento do interruptor. Determine a corrente através do indutor L.

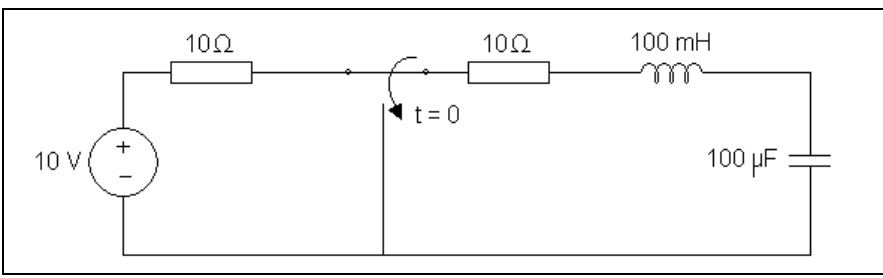

**Figura 9.12:** Circuito para exemplo 3, RLC série.

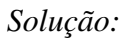

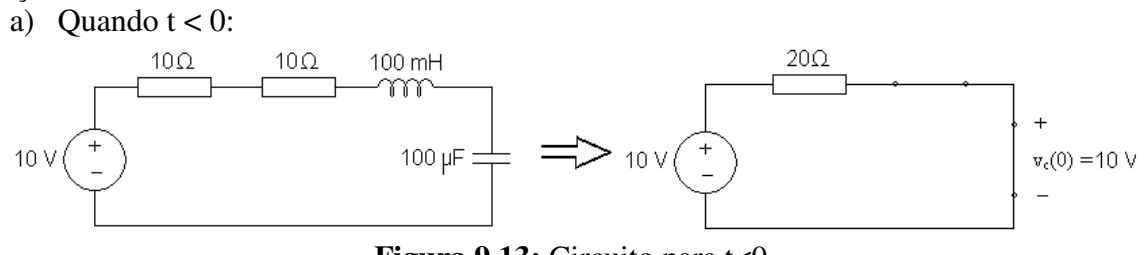

**Figura 9.13:** Circuito para t<0.

b) Quando  $t > 0$ :

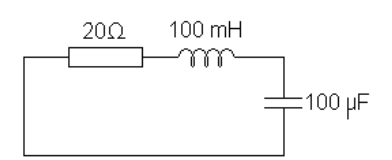

**Figura 9.14:** Circuito para t>0

**Exemplo 9.5**: Achar a resposta  $v_c(t)$  do circuito abaixo:

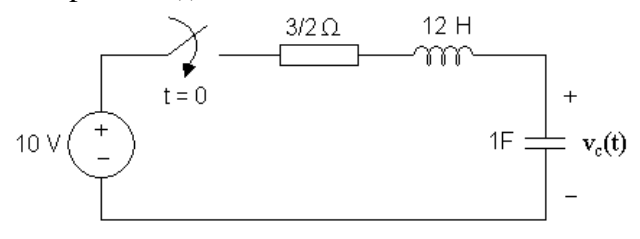

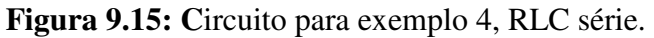

### **Exercícios**

E9.1 Para o circuito da figura E9.1, calcule o valor de R necessário para uma resposta com amortecimento crítico. Considere R<sub>1</sub> = 60 $\Omega$ , C<sub>1</sub> = 0.01F e L<sub>1</sub> = 4H.

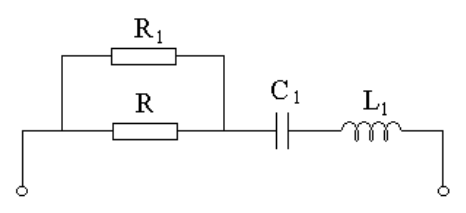

Figura E9.1: Circuito para exercício.

E9.2 Para o circuito da figura E9.2, qual valor de C é necessário para uma resposta subamortecida com fator de amortecimento unitário ( $\alpha = 1$ ). Considere R<sub>1</sub> = 10 $\Omega$ , C<sub>1</sub> = 10mF e  $L_1 = 0,5H$ .

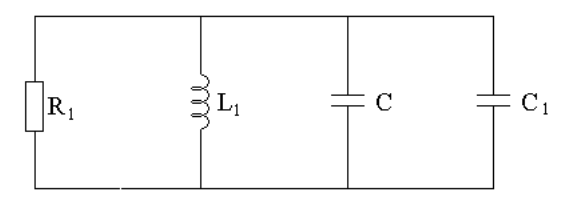

Figura E9.2: Circuito para exercício.

E9.3 Para o circuito da figura E9.3, calcule i(t) par t > 0. Considere R<sub>1</sub> = 5 $\Omega$ , R<sub>2</sub> = 10 $\Omega$  e R<sub>3</sub>  $= 10Ω$ , L<sub>1</sub> = 3/4H, C<sub>1</sub> = 1/3H e I<sub>s</sub> = 2A.

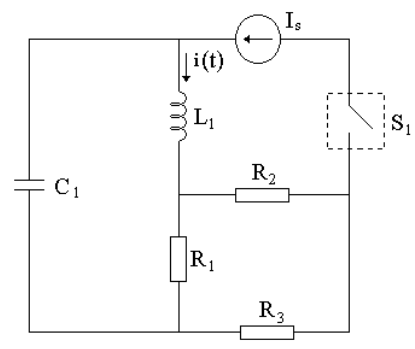

Figura E9.3: Circuito para exercício.

E9.4 A chave do circuito da figura E9.4 foi movida da posição 'a' para 'b' em t = 0. Determine i(t) para t > 0. Considere R<sub>1</sub> = 6 $\Omega$ , R<sub>2</sub> =  $2\Omega$  e R<sub>3</sub> = 14 $\Omega$ , L<sub>1</sub> =  $2H$ , C<sub>1</sub> = 0.02H e I<sub>s</sub>  $= 4A e V_s = 12V.$ 

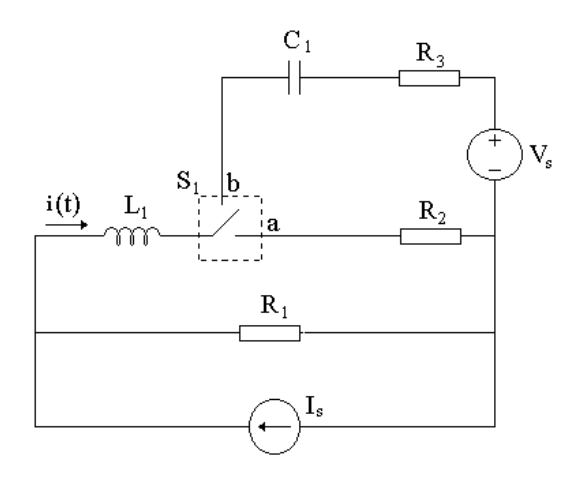

Figura E9.4: Circuito para exercício.

E9.5 Dado o circuito da figura E9.5, determine i(t) e v(t) para t > 0. Considere R<sub>1</sub> = 1 $\Omega$ , R<sub>2</sub>  $= 2Ω$ , L<sub>1</sub> = 1H, C<sub>1</sub> = 0.25H e V<sub>s</sub> = 6V. A chave S<sub>1</sub> fecha contato em t = 0.

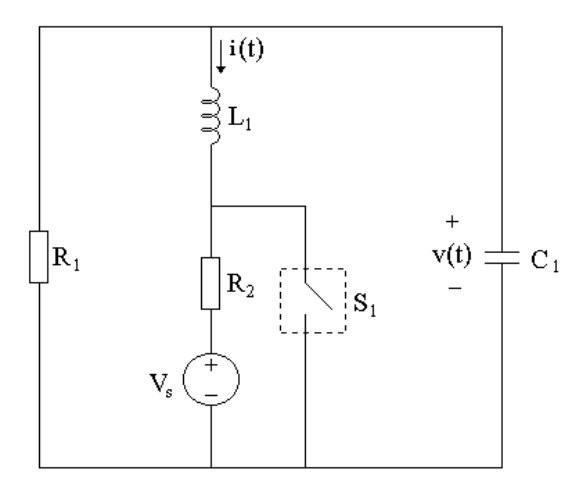

Figura E9.5: Circuito para exercício.

E9.6 Determine i(t) para t > 0 no circuito da figura E9.6. Considere R<sub>1</sub> = 4 $\Omega$ , R<sub>2</sub> = 5 $\Omega$ , L<sub>1</sub> = 5H, C<sub>1</sub> = 1/20H, V<sub>s</sub> = 12V e I<sub>s</sub> = 3A. A chave S<sub>1</sub> abre contato em t = 0.

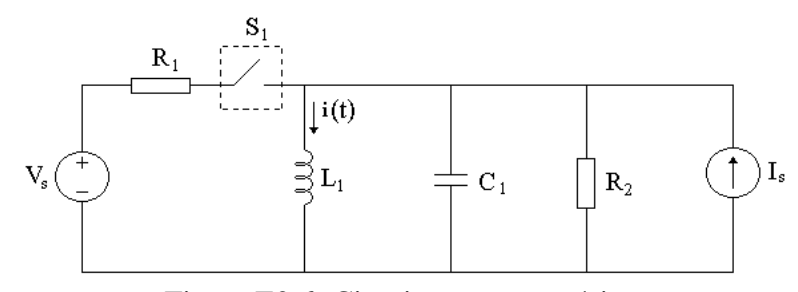

Figura E9.6: Circuito para exercício.

E9.7 Calcule i(t) para t > 0 no circuito da figura E9.7. Considere  $R_1 = 4\Omega$ , L<sub>1</sub> = 0,25H, C<sub>1</sub> = 1/16H e  $V_s = 20V$ . A chave S<sub>1</sub> fecha contato em t = 0.

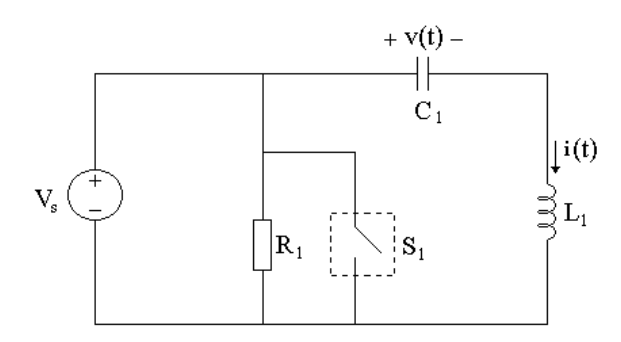

Figura E9.7: Circuito para exercício.

E9.8 Para o circuito da figura E9.8, obtenha i(t) para t > 0. Considere  $R_1 = R_2 = R_3 = 6\Omega$ , L<sub>1</sub>  $= 0.5H$ , C<sub>1</sub> = 1/8H, V<sub>s1</sub> = 10V e V<sub>s2</sub> = 30V. A chave S<sub>1</sub> abre contato em t = 0.

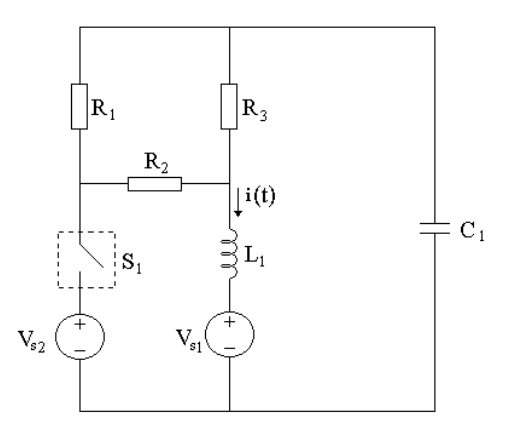

Figura E9.8: Circuito para exercício.

E9.9 Se a chave da figura E9.9 esteve fechada por um longo tempo e é aberta em t = 0 e,  $V_s$  $= 16V$ , R<sub>1</sub> = 12Ω, R<sub>2</sub> = 8Ω, C<sub>1</sub> = 1/36F e L<sub>1</sub> = 1H, determine:

a) A equação característica deste circuito;

b) i<sub>x</sub> e v<sub>R</sub> para t > 0.

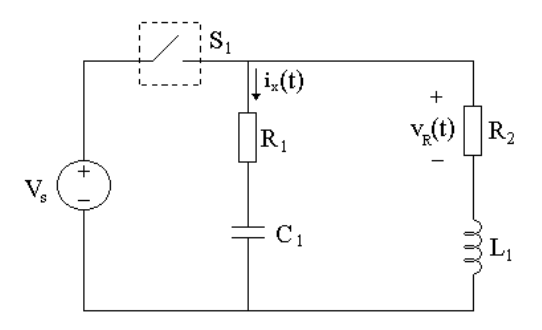

Figura E9.9: Circuito para exercício.

E9.10 O disparador do *airbag* de um automóvel é modelado pelo circuito da figura 9.10. Determine o tempo necessário para que a tensão do disparador atinja o seu primeiro pico após a chave ser movida de A para B. Considere R =  $3\Omega$ , C = 1/30 F e L = 60mH.

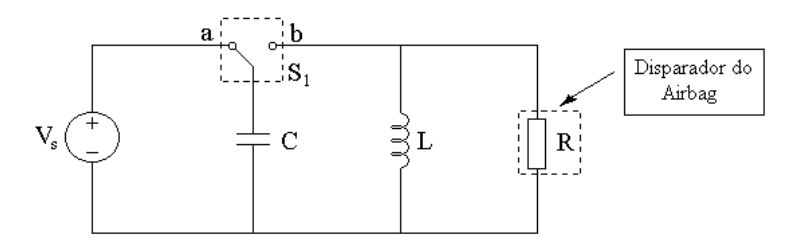

Figura E9.10: Circuito para exercício.

E9.11 Um oscilograma pode ser adequadamente modelado por um sistema de segunda ordem na forma de um circuito RLC paralelo. Deseja-se uma tensão subamortecida em um resistor de 200Ω. Se a frequência amortecida é de 4kHz e a constante de tempo do envelope é 0,25s, determine os valores necessários para L e C.